**22.** В древнем Египте применялась непозиционная система счисления. Символом «O» обозначалось число «сто» в привычной нам (десятичной) системе счисления, символом « » обозначалось число «десять», а символом «I» – число «один». Например,  $\rho |\cap |\n\rho - \text{if} \rho|$ число 234. Дети собрали I плодов смоквы. Потом они съели II II III плодов. Сколько плодов осталось?

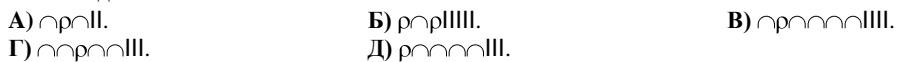

**23.** Всем известно, что две точки можно соединить одним отрезком. Чтобы соединить попарно три точки понадобится три отрезка, четыре точки – шесть отрезков. Сколько отрезков понадобится чтобы соединить попарно 10 точек?

**A)** 21. **Б)** 28. **В)** 37. **Г)** 45. **Д)** 55.

**24.** В шестнадцатеричной системе счисления – 16 цифр: 0, 1, 2, 3, 4, 5, 6, 7, 8, 9, A, B, C, D, E, F.

Какое число, записанное в шестнадцатеричной системе счисления больше?

**A)** BE3DEBE3(16). **Б)** B0D0B03(16). **В)** B0EB0DA(16). **Г)** CAD0B0D(16). **Д)** BE3DEB03(16).

**25.** Технология, предназначенная для быстрого определения и конфигурирования устройств в [компьютере](https://ru.wikipedia.org/wiki/%D0%9A%D0%BE%D0%BC%D0%BF%D1%8C%D1%8E%D1%82%D0%B5%D1%80) и других технических устройствах, основанная на использовании объектно-ориентированной архитектуры – это … **A)** Plug&Play. **Б)** Bios. **В)** Wi-Fi. **Г)** Ethernet. **Д)** ICQ.

**26.** Оказывается у Антарктиды, расположенной на самом юге Земли, есть свой национальный домен верхнего уровня. Какой?

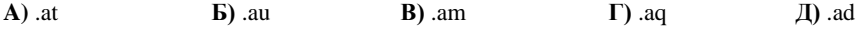

**27.** Даны два числа a и b. Известно, что a больше b. После выполнения команд: a:=a+b; b:=a-b; a:=a-b верным будет утверждение

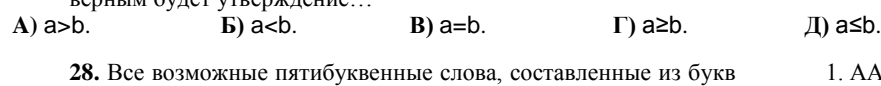

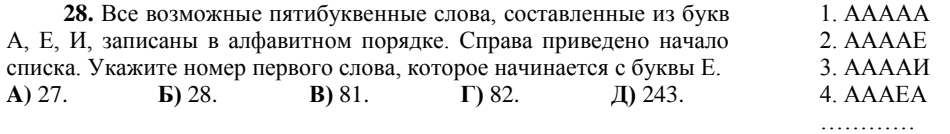

**29.** Кто из учѐных впервые предложил архитектуру устройств современного компьютера?

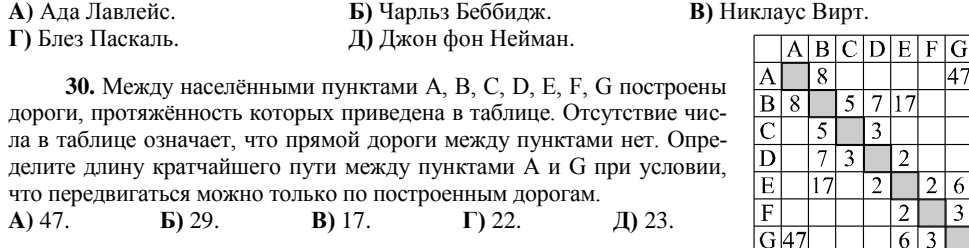

Конкурс организован и проводится Общественным объединением «Белорусская ассоциация «Конкурс» совместно с Академией последипломного образования под эгидой Министерства образования Республики Беларусь и поддержке АСБ «Беларусбанк».

*220045, г. Минск, ул. Яна Чечота, 16. Тел. (017) 372 36 17, 372 36 23; e-mail: info@bakonkurs.by http://www.bakonkurs.by/*

ОО «БА «Конкурс». Заказ 102. Тираж 11000. Минск. 2015 г.

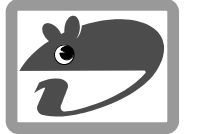

 $\bullet$ 

## Игра-конкурс по информатике **«ИНФОМЫШКА-2015»**

Четверг, 22 октября 2015 г.

- продолжительность работы над заданием 1 час 15 минут;
- на каждый вопрос имеется только один правильный ответ;
- на старте участник получает авансом 30 балла;
- каждый правильный ответ оценивается тремя, четырьмя или пятью баллами; количество баллов, которые набирает участник, отвечая на вопрос правильно, определяется сложностью вопроса; сложность вопроса определяется по количеству участников, правильно ответивших на него; 10 наиболее лёгких вопросов оцениваются по 3 балла, 10 наиболее трудных вопросов – по 5 баллов, остальные 10 вопросов – по 4 балла;
- неправильный ответ оценивается четвертью баллов, предусмотренных за данный вопрос, и засчиты- $\bullet$ вается со знаком «минус»;
- $\bullet$ за вопрос, оставшийся без ответа, баллы не прибавляются и не вычитаются;
- $\bullet$ максимальное количество баллов, в которое оценивается задание конкурса, – 150;
- объѐм и содержание задания не предполагают его полного выполнения; в задании допускаются вопросы, не входящие в программу обучения;
- участнику запрещается пользоваться словарями, справочниками, учебниками, конспектами, иными  $\bullet$ письменными или печатными материалами, электронными носителями информации и устройствами связи; недопустимо обмениваться информацией с другими участниками; ручка, черновик, карточка и задание – это всѐ, что нужно для работы участнику;
- самостоятельная и честная работа над заданием главное требование организаторов к участникам конкурса; невыполнение этого требования ведёт к дисквалификации участников и учреждений образования;
- после окончания конкурса листок с заданием и черновик участник забирает с собой;  $\bullet$
- результаты участников размещаются на сайте http://www.bakonkurs.by/ через 1–1,5 месяца после проведения конкурса.

## **Задание для учащихся 5–6 классов**

**1.** Лазерный принтер 2009 года выпуска в минуту печатает примерно 15 страниц. Сколько времени тратит принтер на распечатку одной страницы (загрузку картинки, нагрев и разгон не считать).

**A)** 4 секунды. **Б)** 10 секунд. **В)** 15 секунд. **Г)** 20 секунд. **Д)** 40 секунд.

**2.** Дедус в школе фиксиков рассказывал своим ученикам про новинки приборов, которые помогают фиксикам в их работе. В конце урока он дал задание изучить эти приборы более подробно, посмотрев всю необходимую информацию о них на сайте, адрес которого он записал на доске. Как выглядит адрес сайта?

**A)** www.fixiki.ru **Б)** info@fixiki.ru **В)** http **Г)** fixiki.exe **Д)** fixiki

**3.** Из листа формата А0 можно получить два листа формата А1. Из листа формата А1 можно получить два листа формата А2. Из листа формата А2 – два листа формата А3. Из листа формата А3 – два листа формата А4. Сколько листов формата А4 можно получить из листа А0?

**A)** 2. **Б)** 4. **В)** 8. **Г)** 16. **Д)** 32.

**4.** В этом году у Копатыча был большой урожай груш. Он решил угостить ими свою соседку Нюшу. Он набрал для неѐ целую корзину груш и масса еѐ составила 6 килограммов. Сколько груш было в корзине, если масса пустой корзины была 1 килограмм и пять груш тоже весили 1 килограмм?

**A)** 15. **Б)** 20. **В)** 21. **Г)** 25. **Д)** 30.

**5.** Какое из предложенных в ответах слов может быть закодировано #&@&%, если известно, что одинаковым буквам слова соответствуют одинаковые символы кода, а разным буквам слова соответствуют разные символы кода?

**A)** дождь. **Б)** пират. **В)** уголь. **Г)** сахар. **Д)** шалаш.

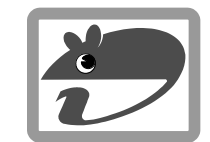

**6.** Расположите указанные устройства хранения информации в порядке убывания их максимальной ѐмкости.

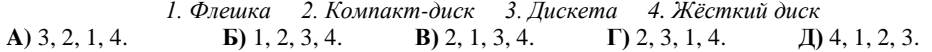

**7.** На рисунке изображена таблица, в которой каждая буква имеет свой адрес. Адрес буквы определяется именем (буквой) столбца и именем (номером) строки, на пересечении которых находится буква. Какое слово имеет шифр D2 B5 A2 E4 H3 G1 ? **A)** сервер. **Б)** сканер. **В)** мастер. **Г)** модель. **Д)** журнал.

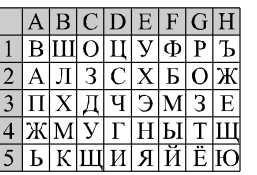

**8.** Вася любит строить конструкции из одинаковых кубиков. Сначала он накрыл кубиками квадратный участок так, что сторона этого слоя кубиков содержит 9 кубиков. Затем

сверху этот участок он накрыл кубиками так, что сторона нового слоя кубиков содержит на 2 кубика меньше, чем сторона предыдущего слоя. Продолжая так делать, он получил последний слой, состоящий только из одного кубика. Сколько кубиков понадобилось на постройку этой конструкции?

**A)** 100. **Б)** 180. **В)** 165. **Г)** 81. **Д)** 405.

**9.** В Цветочном городе есть школа. Каждый день у учеников этой школы 5 уроков. На каждом уроке ученик получает отметку от 1 до 10. На выходе из школы установлен автомат, который каждому ученику выдаѐт приз по сумме полученных за день отметок. Автомат работает по алгоритму изображѐнному на схеме. Пончик набрал за день 42 балла. Какой приз он получит?

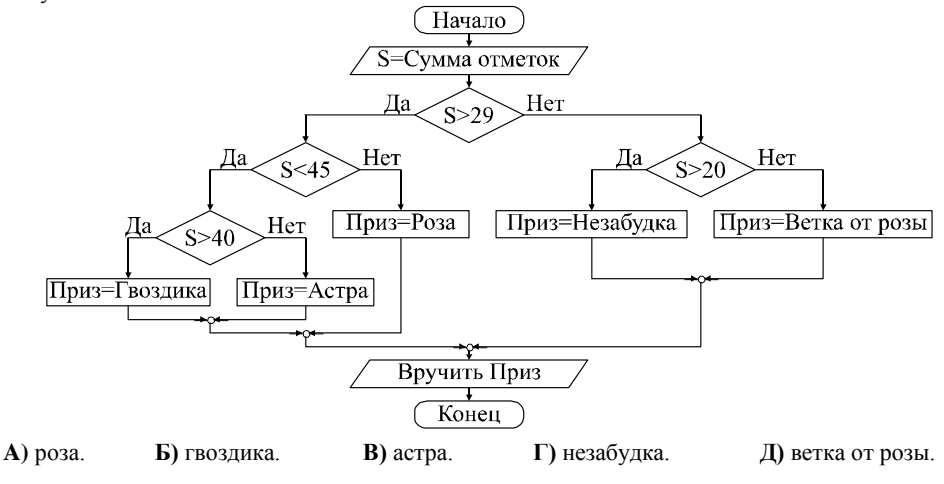

**10.** Какое из устройств не является устройством вывода информации? **A)** дигитайзер. **Б)** монитор. **В)** плоттер. **Г)** наушники. **Д)** принтер.

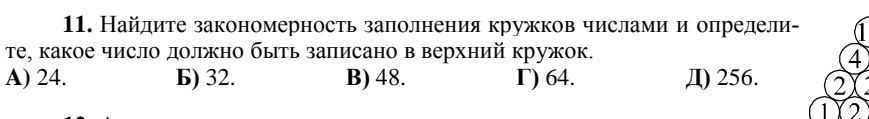

**12.** Амперсанд – это…

**A)** единица измерения силы тока. **Б)** название символа «&».

**В)** язык программирования. **Г)** текст, полностью состоящий из прописных букв. **Д)** программа для обслуживания периферийного устройства.

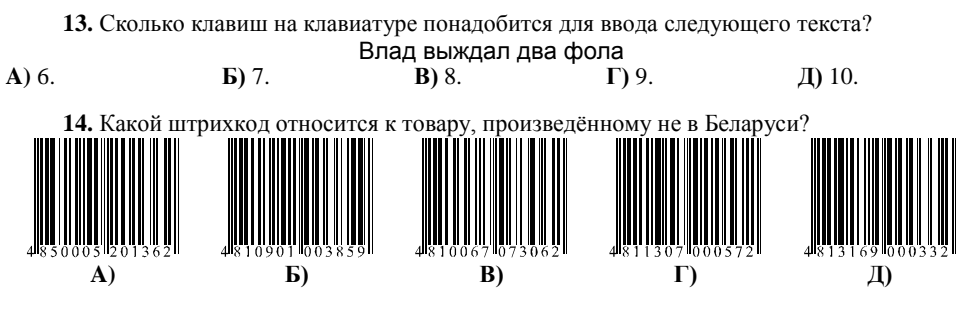

**15.** Гномы именуются Нулевой, Первый, Второй, ... У Нулевого гнома только одна конфета. У Первого гнома – две (в два раза больше, чем у предыдущего). У Второго гнома – четыре (также в два раза больше, чем у предыдущего) и т.д. На сколько конфет больше у Седьмого гнома, чем у Четвѐртого?

**A)** 32. **Б)** 34. **В)** 64. **Г)** 82. **Д)** 112.

**16.** Какая из схем отражает отношения между множествами «Техника», «Компьютеры»

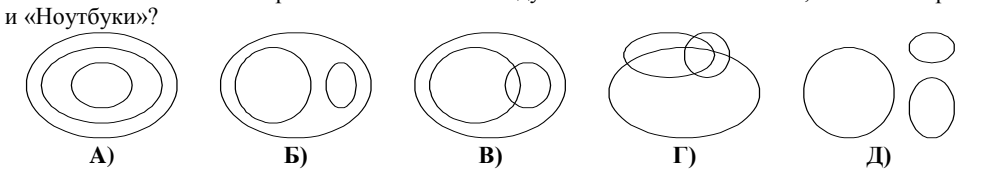

**17.** Автомобиль Самоделкиных был зафиксирован на трассе фоторегистратором компьютерной системы «Автодория» в 12 часов 58 минут 50 секунд. Через 5 километров пути автомобиль Самоделкиных вновь был зафиксирован компьютерной системой в 13 часов 07 минут 10 секунд. С какой скоростью ехали Самоделкины по трассе?

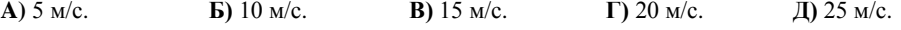

**18.** Расширение имени файла указывает… **A)** время последнего редактирования файла. **Б)** внешнее оформление файла. **В)** тип информации в файле. **Г)** размер файла. **Д)** местонахождение файла во внешней памяти.

**19.** В графическом редакторе Microsoft Paint были нарисованы две фигуры: квадрат и прямоугольник. Обе фигуры созданы с использованием одного и того же инструмента «прямоугольник». Какую клавишу на клавиатуре следует держать нажатой (при нажатой левой клавише мыши), чтобы нарисовать квадрат? **A)** Caps Lock. **Б)** Shift. **В)** Ctrl. **Г)** Tab. **Д)** Alt.

**20.** Вводимый с клавиатуры символ отображается на мониторе компьютера в позиции,  $O$ пределемой

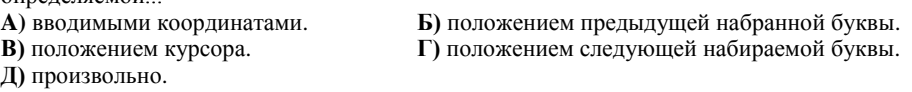

**21.** У робота есть три сосуда. Первый сосуд объѐмом пять литров заполнен водой. Второй, объѐмом два литра, и третий, объѐмом три литра, – пустые. Робот умеет переливать воду из сосуда в сосуд, не проливая ни капли. Он переливает воду из одного сосуда в другой до тех пор, пока один из них не наполнится или вода в одном из них не закончится. Как запрограммировать робота чтобы в первом сосуде остался один литр воды?

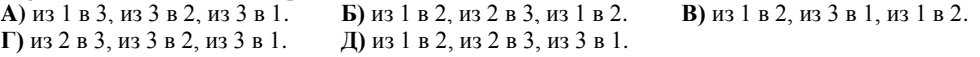